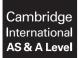

Cambridge Assessment International Education Cambridge International Advanced Subsidiary and Advanced Level

#### **COMPUTER SCIENCE**

9608/41 May/June 2019

Paper 4 Written Paper MARK SCHEME Maximum Mark: 75

Published

This mark scheme is published as an aid to teachers and candidates, to indicate the requirements of the examination. It shows the basis on which Examiners were instructed to award marks. It does not indicate the details of the discussions that took place at an Examiners' meeting before marking began, which would have considered the acceptability of alternative answers.

Mark schemes should be read in conjunction with the question paper and the Principal Examiner Report for Teachers.

Cambridge International will not enter into discussions about these mark schemes.

Cambridge International is publishing the mark schemes for the May/June 2019 series for most Cambridge IGCSE<sup>™</sup>, Cambridge International A and AS Level and Cambridge Pre-U components, and some Cambridge O Level components.

PMT

#### Generic Marking Principles

These general marking principles must be applied by all examiners when marking candidate answers. They should be applied alongside the specific content of the mark scheme or generic level descriptors for a question. Each question paper and mark scheme will also comply with these marking principles.

GENERIC MARKING PRINCIPLE 1:

Marks must be awarded in line with:

- the specific content of the mark scheme or the generic level descriptors for the question
- the specific skills defined in the mark scheme or in the generic level descriptors for the question
- the standard of response required by a candidate as exemplified by the standardisation scripts.

GENERIC MARKING PRINCIPLE 2:

Marks awarded are always **whole marks** (not half marks, or other fractions).

GENERIC MARKING PRINCIPLE 3:

Marks must be awarded **positively**:

- marks are awarded for correct/valid answers, as defined in the mark scheme. However, credit
  is given for valid answers which go beyond the scope of the syllabus and mark scheme,
  referring to your Team Leader as appropriate
- marks are awarded when candidates clearly demonstrate what they know and can do
- marks are not deducted for errors
- marks are not deducted for omissions
- answers should only be judged on the quality of spelling, punctuation and grammar when these features are specifically assessed by the question as indicated by the mark scheme. The meaning, however, should be unambiguous.

GENERIC MARKING PRINCIPLE 4:

Rules must be applied consistently e.g. in situations where candidates have not followed instructions or in the application of generic level descriptors.

GENERIC MARKING PRINCIPLE 5:

Marks should be awarded using the full range of marks defined in the mark scheme for the question (however; the use of the full mark range may be limited according to the quality of the candidate responses seen).

GENERIC MARKING PRINCIPLE 6:

Marks awarded are based solely on the requirements as defined in the mark scheme. Marks should not be awarded with grade thresholds or grade descriptors in mind.

| Question |                                                                                      | Answer                |                                        | Marks |
|----------|--------------------------------------------------------------------------------------|-----------------------|----------------------------------------|-------|
| 1(a)(i)  | 1 mark for correct stack                                                             |                       |                                        | 1     |
|          |                                                                                      |                       |                                        |       |
|          |                                                                                      |                       |                                        |       |
|          |                                                                                      |                       |                                        |       |
|          |                                                                                      | orange                |                                        |       |
|          |                                                                                      | purple                |                                        |       |
|          |                                                                                      | green                 |                                        |       |
|          |                                                                                      | blue                  |                                        |       |
|          |                                                                                      | red                   |                                        |       |
| 1(a)(ii) | 1 mark for correct stack                                                             |                       |                                        | 1     |
|          |                                                                                      |                       |                                        |       |
|          |                                                                                      |                       |                                        |       |
|          |                                                                                      |                       |                                        |       |
|          |                                                                                      |                       |                                        |       |
|          |                                                                                      | black                 |                                        |       |
|          |                                                                                      | green                 |                                        |       |
|          |                                                                                      | blue                  |                                        |       |
|          |                                                                                      | red                   |                                        |       |
| 1(b)     | 1 mark per bullet point to max 3                                                     |                       | 1                                      | 3     |
|          |                                                                                      | item is added to th   | he end of the queue <b>and</b> an item |       |
|          | <ul><li>is removed from the front</li><li>All items are kept in the order</li></ul>  |                       |                                        |       |
|          | <ul> <li>It has a head pointer and a ta</li> <li>Can be static or dynamic</li> </ul> | il pointer            |                                        |       |
|          | A queue can be circular                                                              | oo the lest see.''    | on it was was to the first             |       |
|          | when the (tail) pointer reach                                                        | nes the last position | on it returns to the first             |       |

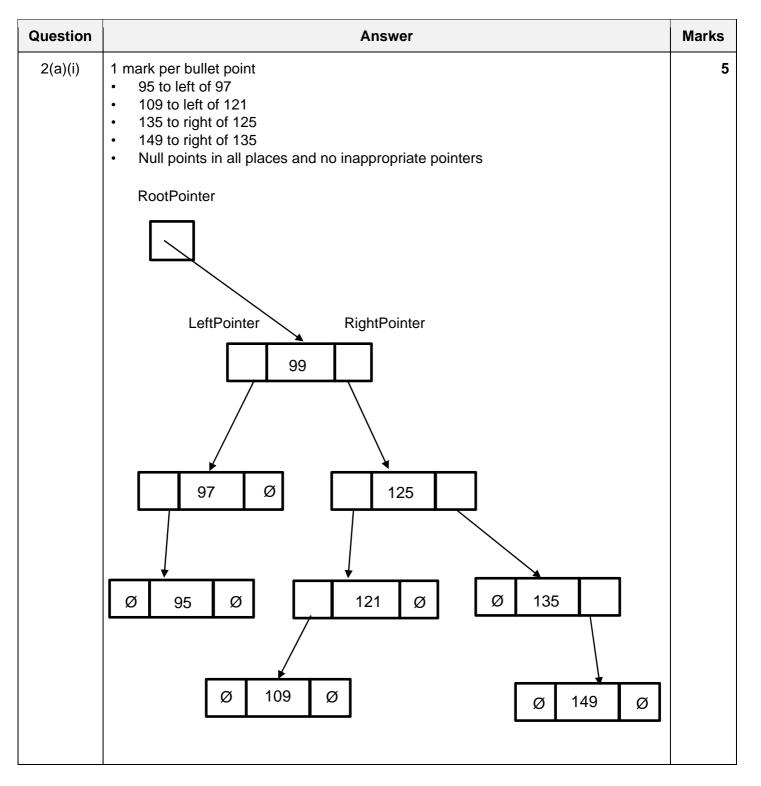

May/June 2019

### Cambridge International AS/A Level – Mark Scheme **PUBLISHED**

| Question | Answer1 mark per bullet point• FreePointer as 8• 99• 125• 121 and 97• 109 and 95• 135 and 149                                              |                                                                                                    |                                                                      |      |              |   |  |
|----------|----------------------------------------------------------------------------------------------------|----------------------------------------------------------------------------------------------------|----------------------------------------------------------------------|------|--------------|---|--|
| 2(a)(ii) |                                                                                                    |                                                                                                    |                                                                      |      |              |   |  |
|          | RootPointer                                                                                                    | Index                                                                                                    | LeftPointer                                                          | Data | RightPointer |   |  |
|          | 0                                                                                                    | [0]                                                                                                    | 3                                                                    | 99   | 1            |   |  |
|          |                                                                                                    | [1]                                                                                                    | 2                                                                    | 125  | 6            |   |  |
|          | FreePointer                                                                                                    | [2]                                                                                                    | 4                                                                    | 121  | null         |   |  |
|          | 8                                                                                                    | [3]                                                                                                    | 5                                                                    | 97   | null         |   |  |
|          |                                                                                                    | [4]                                                                                                    | null                                                                 | 109  | null         |   |  |
|          |                                                                                                    | [5]                                                                                                    | null                                                                 | 95   | null         |   |  |
|          |                                                                                                    | [6]                                                                                                    | null                                                                 | 135  | 7            |   |  |
|          |                                                                                                    | [7]                                                                                                    | null                                                                 | 149  | null         |   |  |
|          |                                                                                                    | [8]                                                                                                    |                                                                      |      |              |   |  |
| 2(b)     | THEN<br>Curr<br>ELSE<br>RETU<br>ENDIF<br>ENDWHILE<br>CurrentPointer                                                                        | ent(Item : INT<br>← RootPointe<br>ointer <> Null<br>rrentPointer].<br>entPointer ←<br>RN CurrentPoir<br>← NullPointe                                                                                                    | er<br>lPointer<br>Data <> <b>Iter</b><br>List[ <b>Curren</b><br>nter | n    |              | 6 |  |
| 2(c)(i)  | <ul> <li>e.g.</li> <li>A sequence of step</li> <li>The steps are in th</li> <li>e.g. procedural pro</li> <li>Groups code into s</li> </ul> | <ol> <li>1 mark per bullet point to max 3</li> <li>e.g.</li> <li>A sequence of steps that change the state of the program</li> <li>The steps are in the order they should be carried out</li> <li>e.g. procedural programming/language</li> <li>Groups code into self-contained blocks // split the program into modules</li> </ol> |                                                                      |      |              |   |  |

| Question | Answer                                                                                                    | Marks |  |  |  |
|----------|----------------------------------------------------------------------------------------------------|-------|--|--|--|
| 2(c)(ii) | <ol> <li>mark per bullet point to max 3         <ul> <li>e.g.</li> <li>Creates classes</li> <li>as a blueprint for an object // objects are instances of classes</li> <li>that have properties/attributes and methods</li> <li>that can be private to the class // properties can only be accessed by the class's methods // encapsulation</li> <li>Subclasses can inherit from superclasses (child and parent)</li> <li>A subclass can inherit the methods and properties from the superclass</li> <li>A subclass can change the methods from the superclass // subclass can use polymorphism</li> <li>Objects can interact with each other</li> </ul> </li> </ol> |       |  |  |  |
| 2(d)(i)  | 1 mark per bullet point                                                                                                    | 5     |  |  |  |
|          | <ul> <li>Method header and close (where appropriate)         <ul> <li>with InputPlayerID parameter</li> <li>Initialise Score to 0</li> <li>Initialise Category to "Not Qualified"</li> <li>Initialise PlayerID to parameter</li> </ul> </li> <li>PYTHON         <ul> <li>definit(self, InputPlayerID):</li></ul></li></ul>                                                                                                    |       |  |  |  |
|          | Category := 'Not Qualified' ;<br>PlayerID := InputPlayerID;<br>end;<br>VB<br>Public Sub New (InputPlayerID)<br>Score = 0<br>Category = "Not Qualified"<br>PlayerID = InputPlayerID<br>End Sub                                                                                                    |       |  |  |  |

| Question | Answer                                                                                                    | Marks |
|----------|----------------------------------------------------------------------------------------------------|-------|
| 2(d)(ii) | 1 mark per bullet point                                                                                                    | 4     |
|          | <ul> <li>1 get Method header without parameter (returning correct data type if given)</li> <li>returning the property</li> <li>A second working Get</li> <li>A third working Get</li> </ul> |       |
|          | PYTHON                                                                                                    |       |
|          | def GetScore():                                                                                                    |       |
|          | return (Score)                                                                                                    |       |
|          | <pre>def GetCategory():     return (Category)</pre>                                                                                                    |       |
|          | def GetPlayerID():                                                                                                    |       |
|          | return (PlayerID)                                                                                                    |       |
|          | PASCAL                                                                                                    |       |
|          | <pre>function GetScore():Integer;</pre>                                                                                                    |       |
|          | <pre>begin   GetScore:= Score;</pre>                                                                                                    |       |
|          | end;                                                                                                    |       |
|          | <pre>function GetCategory():String;</pre>                                                                                                    |       |
|          | <pre>begin   GetCategory:= Category;</pre>                                                                                                    |       |
|          | end;                                                                                                    |       |
|          | <pre>function GetPlayerID():String;</pre>                                                                                                    |       |
|          | <pre>begin   GetPlayerID:= PlayerID;</pre>                                                                                                    |       |
|          | end;                                                                                                    |       |
|          | VB                                                                                                    |       |
|          | Public Function GetScore() As Integer<br>Return Score                                                                                                    |       |
|          | End Function                                                                                                    |       |
|          | Public Function GetCategory() As String<br>Return Category                                                                                                    |       |
|          | End Function                                                                                                    |       |
|          | Public Function GetPlayerID() As String<br>Return PlayerID                                                                                                    |       |
|          | End Function                                                                                                    |       |

May/June 2019

|           | PUBLISHED                                                                                                    |       |  |  |  |
|-----------|----------------------------------------------------------------------------------------------------|-------|--|--|--|
| Question  | Answer                                                                                                    | Marks |  |  |  |
| 2(d)(iii) | 1 mark per bullet point                                                                                                    |       |  |  |  |
|           | <ul> <li>Set method header and close (where appropriate)</li> <li>Input value</li> <li>Looping until input value is correct length</li> <li> storing valid input value in PlayerID</li> </ul>                                                                                                    |       |  |  |  |
|           | <pre>PYTHON def SetPlayerID(self)   PlayerID = input("Enter your player ID")   while len(PlayerID) &gt; 15 and len(PlayerId) &lt; 4     PlayerID = input("Must be &lt;=15 AND &gt;=4 characters long.     Enter your player ID")</pre>                                                              |       |  |  |  |
|           | <pre>PASCAL Procedure SetPlayerID () WriteLn ('Enter your player ID'); ReadLn(PlayerID); while length(PlayerID) &gt; 15 and length(PlayerID) &lt; 4 do begin WriteLn('Must be &lt;=15 AND &gt;=4 characters long. Enter your player ID'); ReadLn(PlayerID); end;</pre>                              |       |  |  |  |
|           | <pre>VB Public Sub SetPlayerID() Console.WriteLine ("Enter your player ID") PlayerID = Console.ReadLine() While Len(PlayerID) &gt; 15 and Len(PlayerID) &lt; 4 Console.WriteLine ("Must be &lt;=15 AND &gt;=4 characters long. Enter your player ID") PlayerID = Console.ReadLine() End While</pre> |       |  |  |  |

End Sub

| Question | Answer                                                                                                    | Marks |
|----------|----------------------------------------------------------------------------------------------------|-------|
| 2(d)(iv) | 1 mark per bullet point                                                                                                    | 5     |
|          | <ul> <li>Function header and close (where appropriate) and takes ScoreInput as parameter</li> <li>Check if 0 &lt;= ScoreInput &lt;= 150</li> <li>if valid, set Score to parameter</li> <li>if not valid, output error</li> <li>Returns TRUE if valid and returns FALSE if not valid</li> </ul> |       |
|          | <pre>PYTHON defSetScore(ScoreInput):     if ScoreInput &gt;=0 and ScoreInput &lt;=150:         IsValid = True         selfScore = ScoreInput     else:         print("Error")         IsValid = False Return(IsValid)</pre>                                                                    |       |
|          | <pre>PASCAL function Player.SetScore(ScoreInput: Integer) : Boolean; begin     If (ScoreInput &gt;=0) AND (ScoreInput &lt;=150) Then         IsValid := True;         result := ScoreInput;     Else         WriteLn('Error')         result := False; end;</pre>                              |       |
|          | <pre>VB Public Function SetScore(ByVal ScoreInput As Integer) As Boolean If (ScoreInput &gt;=0) And (ScoreInput &lt;=150) Then Return True Score = ScoreInput Else Console.Writeline("Error") Return False End If End Function</pre>                                                           |       |

| May/June 2 | 2019 |
|------------|------|
|------------|------|

| Question | Answer                                                                                                    | Marks |
|----------|----------------------------------------------------------------------------------------------------|-------|
| 2(d)(v)  | 1 mark per bullet point                                                                                                    | 4     |
|          | <ul> <li>Procedure header and close (where appropriate)</li> <li>Accessing Score attribute</li> <li>Correct selection to assign each category</li> <li> storing in Category attribute</li> </ul>                                                                                                    |       |
|          | <pre>PYTHON def SetCategory()     if selfScore &gt;120:         selfCategory = "Advanced"     elif selfScore &gt;80:         selfCategory = "Intermediate"     elif selfScore&gt;=50:         selfCategory = "Beginner"     else:         selfCategory = "Not Qualified" PASCAL procedure player.SetCategory()</pre> |       |
|          | <pre>procedure player.SetCategory() begin     If Score &gt;120 Then         Category := "Advanced";     Else If Score &gt;80 Then         Category := "Intermediate";     Else If Score &gt;= 50 Then         Category := "Beginner";     Else         Category := "Not Qualified"; end;</pre>                       |       |
|          | <pre>VB Public Sub SetCategory() If Score &gt;120 Then Category = "Advanced" ElseIf Score &gt;80 Then Category = "Intermediate" ElseIf Score &gt;=50 Then Category = "Beginner" Else Category = "Not Qualified" End If End Sub</pre>                                                                                 |       |

PMT

| May/June | 2019 |
|----------|------|
|----------|------|

| Question | Answer                                                                                         |   |  |  |  |  |
|----------|------------------------------------------------------------------------------------------------|---|--|--|--|--|
| 2(d)(vi) | 1 mark per bullet point                                                                        | 8 |  |  |  |  |
|          | • CreatePlayer() header and close (where appropriate)                                          |   |  |  |  |  |
|          | <ul> <li>Input of score and PlayerID with suitable prompts</li> </ul>                          |   |  |  |  |  |
|          | <ul> <li>Create instance of Player named JoannePlayer</li> </ul>                               |   |  |  |  |  |
|          | with PlayerID as parameter                                                                     |   |  |  |  |  |
|          | <ul> <li>Call method SetScore for JoannePlayer with parameter Score</li> </ul>                 |   |  |  |  |  |
|          | - •                                                                                            |   |  |  |  |  |
|          | <ul> <li>storing return value</li> <li>outputting appropriate message for not valid</li> </ul> |   |  |  |  |  |
|          | <ul> <li>Call SetCategory for JoannePlayer</li> </ul>                                          |   |  |  |  |  |
|          | Output Category for JoannePlayer                                                               |   |  |  |  |  |
|          |                                                                                                |   |  |  |  |  |
|          | • using GetCategory for object Joanne                                                          |   |  |  |  |  |
|          | PYTHON                                                                                         |   |  |  |  |  |
|          | def CreatePlayer():                                                                            |   |  |  |  |  |
|          | InputPlayerID = input("Enter your chosen ID")<br>Score = int(input("Please enter the score"))  |   |  |  |  |  |
|          | JoannePlayer = Player(InputPlayerID)                                                           |   |  |  |  |  |
|          | if JoannePlayer.SetScore(Score) == false:                                                      |   |  |  |  |  |
|          | print("Invalid score")                                                                         |   |  |  |  |  |
|          | else:                                                                                          |   |  |  |  |  |
|          | JoannePlayer.SetCategory()                                                                     |   |  |  |  |  |
|          | print(JoannePlayer.GetCategory)                                                                |   |  |  |  |  |
|          | PASCAL                                                                                         |   |  |  |  |  |
|          | procedure CreatePlayer();                                                                      |   |  |  |  |  |
|          | var                                                                                            |   |  |  |  |  |
|          | playerID : String;                                                                             |   |  |  |  |  |
|          | isValid : boolean;                                                                             |   |  |  |  |  |
|          | JoannePlayer : Player;                                                                         |   |  |  |  |  |
|          | <pre>score : integer; basis</pre>                                                              |   |  |  |  |  |
|          | <pre>begin Writeln(Enter Player ID: ');</pre>                                                  |   |  |  |  |  |
|          | Readln(playerID);                                                                              |   |  |  |  |  |
|          | Writeln('Enter score: ');                                                                      |   |  |  |  |  |
|          | Readln(score);                                                                                 |   |  |  |  |  |
|          | JoannePlayer := Player.Create(PlayerID);                                                       |   |  |  |  |  |
|          | <pre>isValid := JoannePlayer.SetScore(Score);</pre>                                            |   |  |  |  |  |
|          | if isValid = true:                                                                             |   |  |  |  |  |
|          | JoannePlayer.SetCategory();                                                                    |   |  |  |  |  |
|          | Writeln(JoannePlayer.GetCategory());                                                           |   |  |  |  |  |
|          | else:                                                                                          |   |  |  |  |  |
|          | <pre>Writeln("Invalid score") end;</pre>                                                       |   |  |  |  |  |

| Question |                                                                                                    |                                                                                                    | Answe                                                                                                    | r                                                                                                    | Marks |
|----------|----------------------------------------------------------------------------------------------------|----------------------------------------------------------------------------------------------------|----------------------------------------------------------------------------------------------------|----------------------------------------------------------------------------------------------------|-------|
| 2(d)(vi) | Dim<br>Con<br>Inp<br>Con<br>Sco<br>Dim                                                                                                    | <pre>nsole.WriteLit<br/>putPlayerID =<br/>nsole.WriteLit<br/>pre = Console<br/>n JoannePlayer<br/>JoannePlayer<br/>Console.Writ<br/>se<br/>Console.Writ<br/>lif</pre> | Console.ReadLin<br>ne("Please enter<br>.ReadLine()<br>r As New Player(<br>.SetScore(Score)<br>.SetCategory() | r your chosen ID")<br>he()<br>r the score")<br>(InputPlayerID)<br>) = True then<br>yer.GetCategory()) |       |
| 2(e)     | 1 mark p                                                                                                    | per bullet point                                                                                                    |                                                                                                    |                                                                                                    | 3     |
|          | <ul> <li>3 correct Normal test data</li> <li>3 correct Abnormal test data</li> <li>3 correct Boundary test data</li> <li>Category Type of test data Example test data</li> </ul> |                                                                                                    |                                                                                                    |                                                                                                    |       |
|          |                                                                                                    | Beginner                                                                                                    | Normal                                                                                                    | e.g. 75                                                                                               |       |
|          |                                                                                                    |                                                                                                    | Abnormal                                                                                                    | e.g. 85 / bob                                                                                         |       |
|          |                                                                                                    |                                                                                                    | Boundary                                                                                                    | 80, 50                                                                                                |       |
|          |                                                                                                    | Intermediate                                                                                                    | Normal                                                                                                    | e.g. 95                                                                                               |       |
|          |                                                                                                    |                                                                                                    | Abnormal                                                                                                    | e.g. 70 / bob                                                                                         |       |
|          |                                                                                                    |                                                                                                    | Boundary                                                                                                    | 81, 120                                                                                               |       |
|          |                                                                                                    | Advanced                                                                                                    | Normal                                                                                                    | e.g. 125                                                                                              |       |
|          |                                                                                                    |                                                                                                    | Abnormal                                                                                                    | e.g. 115 / bob                                                                                        |       |
|          |                                                                                                    |                                                                                                    | Boundary                                                                                                    | 121, 150                                                                                              |       |
| 2(f)(i)  | Insertior                                                                                                    | n sort                                                                                                    |                                                                                                    | ·                                                                                                    | 1     |
| 2(f)(ii) | One from:<br>• Bubble sort<br>• Merge sort                                                                                                    |                                                                                                    |                                                                                                    |                                                                                                    |       |

| Question  |                           |                  | Answer      |       |    |       |      |     |     | Marks |
|-----------|---------------------------|------------------|-------------|-------|----|-------|------|-----|-----|-------|
| 2(f)(iii) | 1 mark per shaded section |                  |             |       |    |       |      |     |     | 7     |
|           | Item                      | NumberOfScores   | InsertScore | Index |    | Ar    | rayD | ata |     |       |
|           | ICem                      | Number Or Scores | Insertscore | Index | 0  | 1     | 2    | 3   | 4   |       |
|           |                           |                  |             |       | 99 | 125   | 121  | 109 | 115 |       |
|           | 1                         | 5                | 125         | 0     |    | (125) |      |     |     |       |
|           | 2                         |                  | 121         | 1     |    |       | 125  |     |     |       |
|           |                           |                  |             | 0     |    | 121   |      |     |     |       |
|           | 3                         |                  | 109         | 2     |    |       |      | 125 |     |       |
|           |                           |                  |             | 1     |    |       | 121  |     |     |       |
|           |                           |                  |             | 0     |    | 109   |      |     |     |       |
|           | 4                         |                  | 115         | 3     |    |       |      |     | 125 |       |
|           |                           |                  |             | 2     |    |       |      | 121 |     |       |
|           |                           |                  |             | 1     |    |       | 115  |     |     |       |

| Question | Answer                                                                                | Marks |
|----------|---------------------------------------------------------------------------------------|-------|
| 3(a)     | 1 mark per bullet point to max 2                                                      | 2     |
|          | <ul> <li>It is defined in terms of itself // it calls itself</li> </ul>               |       |
|          | It has a stopping condition // base case                                              |       |
|          | It is a self-contained subroutine                                                     |       |
|          | It can return data to its previous call                                               |       |
| 3(b)     | 1 mark per bullet point to max 3                                                      | 3     |
|          | (When the recursive call is made) all values/data are put on                          |       |
|          | the stack                                                                             |       |
|          | When the stopping condition/base case is met                                          |       |
|          | the algorithm unwinds                                                                 |       |
|          | <ul> <li>the last set of values are taken off the stack (in reverse order)</li> </ul> |       |